#### **Advanced C++**

## **Exception Handling**

# **Topic #5**

CS202 5- 1

**Exception Handling**

- **Throwing an Exception**
- **Detecting an Exception**
- **Catching an Exception**
- **Examine an Example using Classes and Operator Overloading**

## Exception Handling

- **C++ allows us to detect error conditions at any point in a program (the throw point) and then transfer control and information (the exception) to another point in the program (the exception handler) for error processing.**
- **This process (exception handling) allows functions to detect error conditions and then defer the processing or handling of those error conditions to a direct or indirect caller of those functions.**
- **Exception handling allows us to separate normal processing from error processing.**
- **This, in turn, improves the structure, organization, and reusability of our software.**

- **When an error condition is detected, an exception can be created and control transferred to an exception handler by executing a throw expression.**
- **A throw expression consists of the operator throw optionally followed by an operand of some type. if (i != 42) //detect error condition throw i; //throw an exception**
- **This causes the program to abort whenever an exception occurs. The abort occurs because the default in C++ is to abort whenever an exception is thrown that is not explicitly processed by the program. This is probably only useful for the simplest programs.**

■ An exception that is thrown and is not directly detected and handled by the program results in a call to a run time library function called terminate. The default behavior for terminate is to call abort.

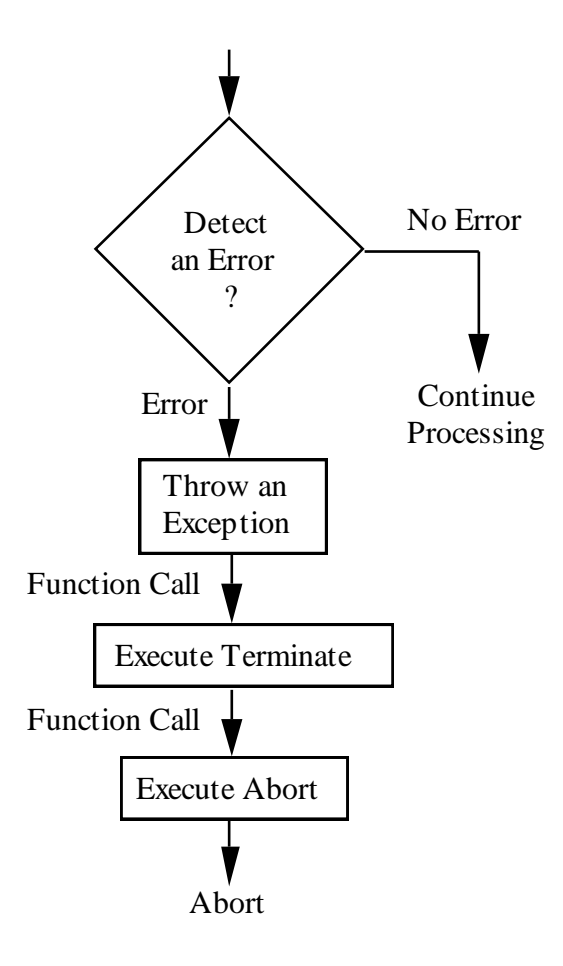

- Fortunately, our program can gain control by **replacing the call to abort with a call to a function that we provide.**
- We pass the address of our function to the library **function set\_terminate. The address of the previous function is returned and the address we pass is saved in its place.**
- **Whenever terminate is called, our function will also be called.**

**void user\_terminate() {...) //user supplied terminate**

```
int main() {
 set_terminate(user_terminate); //install user function
  ...
```
- **There are four rules that apply to the function that we supply:**
	- 1)it must not take any arguments,
	- 2)it must not return data,
	- 3)it must not return; it can only terminate by calling exit or abort, and
	- 4)it is not allowed to throw an exception.
	- 5) the header file <exception> is needed to use set\_terminate.

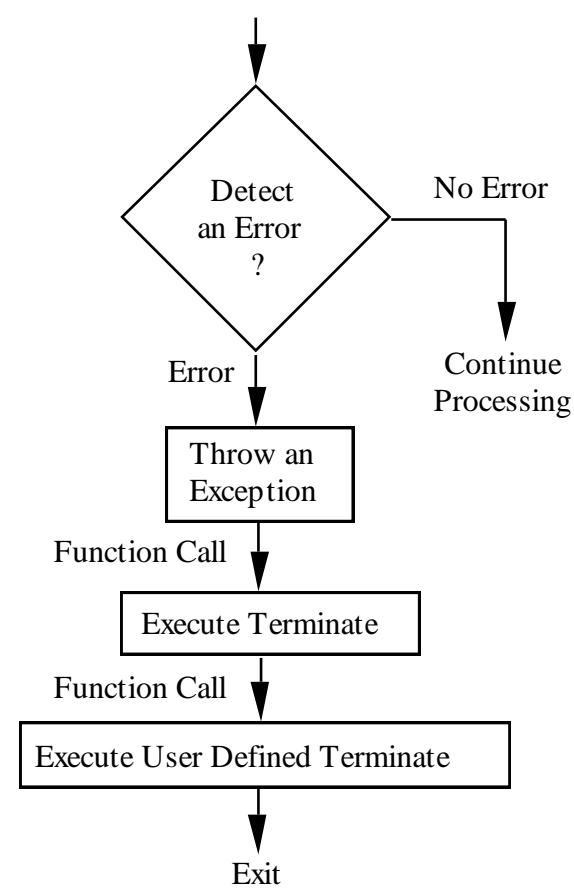

```
void user_terminate() { //user supplied terminate
 cout <<"user terminate function calling exit" <<endl;
exit(1); //abnormal program exit
}
```

```
int main() {
 int i;
 set_terminate(user_terminate); //install user function
 cout <<"Enter an integer: ";
 cin >>i;
```

```
if (i != 42) //detect error condition
throw i; //throw an exception
cout <<"no throw was executed" <<endl;
```

```
cout <<"normal program exit; i = " <<i <<endl;
return(0);
}
```
## Detecting an Exception

- To detect specific exceptions, we must specify when **we want exception detection to be active.**
- **Think of this as "turning on" exception handling for a particular section of code (the try block).**
- A try block is a compound statement preceded by the **try keyword.**
- Once the thread of control enters a try block, **exception handling is in effect until the try block is exited.**
- Think of a try block as specifying when we want to **detect exceptions. We can only detect an exception that is thrown when the thread of control is inside of a try block.**

## Detecting an Exception

- Therefore, try blocks establish when exception **handling is in effect.**
- If an exception is thrown outside of a try block, **terminate is called.**
- When we are in a try block, we are able to select and **handle different types of exceptions. This is called catching an exception.**
- **The following demonstrates a try block that "turns on" exception handling for our entire program: int main() {**

```
try {
         ... //program code
}
         l/code to handle exceptions
cout <<"normal program exit" <<endl;
return(0); }
```
- When an exception is thrown, we can associate an **operand of some type with the throw operator.**
- The type of the operand determines the type of the **exception.**
- Control is passed to a block of code (the catch block) **corresponding to that type.**
- The value of the operand (the exception) associated **with throw is passed to the catch block (the exception handler) as a temporary.**

**throw i; //under some condition throw an exception //with an integer argument**

```
catch(int x) { //catch integer exceptions
 ...
}
```
- **A catch block has access to the value of the exception, but cannot modify the original value.**
- This is true even if the operand is a reference. Any **change to the operand does not affect the original value, only the temporary copy.**
- The type of a throw expression is void and has no **residual value.**
- If we use throw within a try block without an **operand, a catch block is not executed. Instead, terminate is called.**

- **A catch block immediately follows the try block and begins with the catch keyword followed by the type and formal argument (in parentheses) that this catch block is designed to accept.**
- **There must be at least one catch block immediately following every try block.**

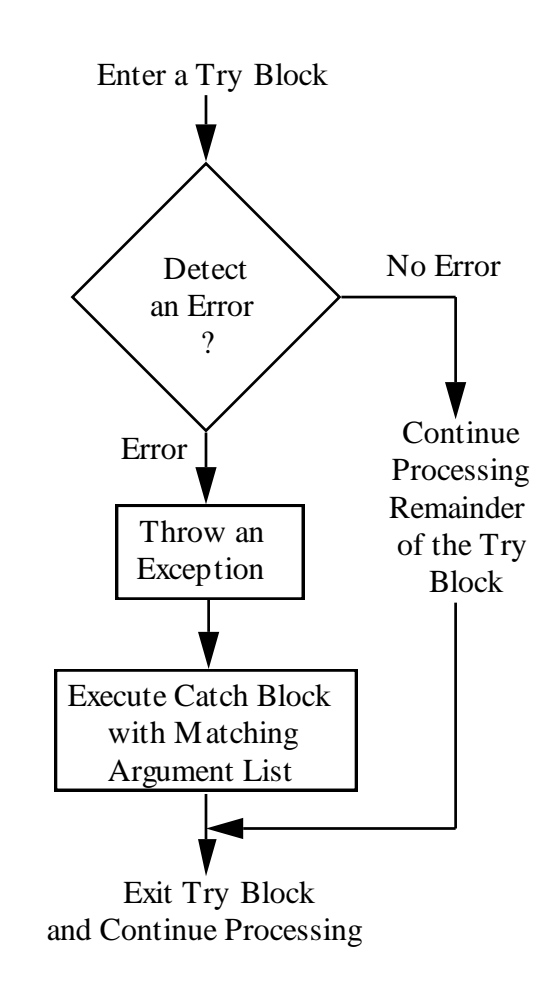

```
CS202 5- 14
     int main() {
      int i;
       cout <<"Enter an integer: ";
       cin >>i;
      try {
        if (i != 42) //detect error condition
         throw i; //throw an exception
        cout <<"no throw was executed" <<endl;
       }
       catch(int x) { //catch integer exceptions
        cout <<"exception handler called; arg = " <<x <<endl;
        i = 42; //set it to correct value
       }
       cout <<"normal program exit; i = " <<i <<endl;
       return(0);
      }
```
- First, a catch block is only executed as a result of **throwing an exception within a try block.**
- Second, if a throw is executed, control is immediately **passed to the appropriate catch block.**
- The statements following the throw are not executed.
- Third, when the catch block is done executing, control **goes to the statement immediately following the try block and associated sequence of catch blocks in which the exception was handled; it does not continue with the statement following the throw.**
- Of course, if a catch block contains a return, exit, or **abort, then the program either returns from the function containing the catch block or exits the program.**

## Catching Different Types of **Exceptions**

```
int main() {
 int i;
 cout <<"Enter an integer: ";
 cin >>i;
 try {
  if (i != 42) //detect error condition
   throw i; //throw an exception
  cout <<"no throw was executed" <<endl;
 }
 catch(int x) { //catch integer exceptions
  cout <<"exception handler called; arg = " <<x <<endl;
  i = 42; //set it to correct value
 }
 cout <<"normal program exit; i = " <<i <<endl;
 return(0);
}
```
CS202 5- 16

- Once a throw is executed, control is immediately **transferred from the try block to the first catch block in the thread of control whose type matches the type of operand associated with the throw.**
- The catch block is then executed and we either **terminate, return, or continue at the first statement following the sequence of catch blocks in which the exception was handled.**
- **Think of throw as analogous to a function call and catch as analogous to a function definition. There can be multiple catch blocks each with a unique "formal argument" type.**

- When we throw an exception, it is as if we are using **the throw operator and its associated operand to "call" a catch block "passing" an argument. The type of the operand must be an exact match with the type specified in the associated catch block, except for the following three cases:**
	- **1) the operand (or, actual argument) matches a constant of the same type, a reference of that type, or a constant reference of that type,**
	- **2) the operand is an array containing elements of some type that matches a pointer to that type, or 3) the operand is a pointer that matches a pointer to void.**

- **The operand of the throw operator determines which catch block is selected by matching its type with the type of the catch blocks.**
- If we use the type void<sup>\*</sup> for a catch block, it should **come after any other catch block specifying a pointer type.**
- **This is because the catch blocks are checked in sequence and the first catch block matching the type is used.**
- Since void<sup>\*</sup> matches all possible pointer types, we **would never be able to access a catch block with a specific pointer type if a void\* catch block preceded it.**

- In the previous example, we did not use the value of **the throw operand in the catch blocks so we did not need to specify an identifier in the catch block's argument list, just the type.**
- If we want to catch any exception independent of the **type, we can use the ellipses (...) as the type of a catch block.**
- If a catch block using ellipses is specified, it must be **the last catch block in the sequence and is guaranteed to catch exceptions of any type.**
- Of course, if a catch block for a particular type **precedes a catch block using the ellipses, then it will catch an exception of that particular type before the catch block with the ellipses.**

```
try {
 if (c != 'x')
  throw c; //throw exception of type char
 if (i != 42)
  throw i; //throw exception of type int
 cout <<"no throw was executed" <<endl;
}
```

```
catch(char) { //catch char exception
 cout <<"char exception handler called" <<endl;
}
```

```
catch(...) { //catch all other exceptions
 cout <<"universal exception handler called" <<endl;
}
```
- Try blocks can be nested, either statically at compile **time or dynamically based on the flow of control.**
- When we throw an exception, the catch blocks **associated with the try block containing the throw are searched for a type matching the exception.**
- **If no match is found, the catch blocks associated with the statically or dynamically surrounding try block (i.e., a try block entered, but not exited) are searched.**
- **This process continues until either a matching catch block is found or there are no more try blocks, in which case the function terminate is called.**

**try { //outer try block cout <<"Enter a character and an integer: "; cin >>c >>i;**

```
CS202 5- 23
        try { //inner try block
         if (c != 'x')
          throw c; //throw exception of type char
         if (i != 42)
          throw i; //throw exception of type int
         cout <<"no throw was executed" <<endl;
        }
        catch(char) { //inner catch block
         cout <<"char exception handler called" <<endl;
        }
        cout <<"either char exception or no throw" <<endl;
       }
       catch(...) { //outer catch block
        cout <<"universal exception handler called" <<endl;}
```
- When an exception occurs and either: (1) no try block **statically surrounds the throw point or (2) no catch blocks are found that match the type of exception thrown when a try block is present, then a process called stack unwinding begins.**
- **If we are in a function, any automatic variables and formal arguments on the stack are destroyed in the same way as when control returns from a function.**
- But, instead of returning control to the calling **function, that function is searched for a dynamically surrounding try block.**
- If found, its associated catch block(s) are checked for **a type matching the exception.**

- **If found, control is passed to the catch block matching the type of the exception.**
- **If no try block is found or if no catch block with a type matching the exception is found, this process of returning from a function and unwinding the stack continues until a catch block of the appropriate type is found.**
- **If none is found, the function terminate is called.**
- **The catch block itself can throw an exception in two ways:**
- **1) by throwing an exception with an associated operand of some type, or**
- **2) by throwing an exception with no operand (called rethrowing the exception).**

- In order to completely declare a function, we must **specify the types of exceptions that may be thrown by that function in addition to the formal argument types and return type.**
- By default, a function can throw any exception.
- We can specify exactly what types of exceptions a **function may throw by listing them in the function prototype or in the function header when a function is defined.**
- **This is called an exception specification.**

- **An exception specification consists of the throw keyword followed by a list of exception types enclosed in parentheses.**
- The exception specification is the last item in a **function declaration or function header.**
- The list may be empty.
- This guarantees that the function will not throw any **exceptions.**
- A non empty list guarantees that the function will **only throw exceptions of the type(s) specified in the list.**
- **If the exception specification is absent, the function can throw any type of exception.**

**void a\_function() throw(char, int); //exception spec**

```
int main() {
try { //detect exceptions (in main)
  a_function();
  cout <<"returned from a_function" <<endl; 
}
catch(char) { //catch char exceptions
  cout <<"char exception handler called" <<endl; 
}
catch(int) { //catch int exceptions
  cout <<"int exception handler called" <<endl;
}
 cout <<"normal program exit" <<endl;
 return(0);
}
```

```
void a_function() throw(char, int) { //exception spec
 int i;
 char c;
 cout <<"Enter a character and an integer: ";
 cin >>c >>i;
```

```
if (c != 'x')
 throw c; //throw char exception
if (i != 42)
 throw i; //throw int exception
```
**cout <<"no throw was executed" <<endl;**

```
}
■ If a function throws an exception that is not in the
  exception specification list, a call to a run time library 
  function called unexpected is made. The default 
  behavior for unexpected is to call terminate.
```
■ Fortunately, our program can gain control by **replacing the call to terminate with a call to a function that we provide. We pass the address of our function to the library function set\_unexpected. The following shows the syntax:**

```
void user_unexpected() { //user supplied function
 ...
}
```
#### **int main() { set\_unexpected(user\_unexpected); //install user function**

## Catching Exceptions with new

- When new cannot allocate the requested memory, it **calls a default callback function from the standard library called new\_handler.**
- This function throws an exception of type bad\_alloc.
- **By registering a callback function, our own can be called instead of new\_handler.**
- This can be done by calling the function **set\_new\_handler.**
- **This function takes one argument: a pointer to a function that takes no arguments and returns void.**
- It returns a pointer to the previous callback, which is **initially the default (new\_handler).**

## Catching Exceptions with new

**void out\_of\_mem(); //user new handler callback**

```
int main() {
 set_new_handler(out_of_mem); //install user new handler
 while(true)
  int *p = new int[1024]; //gobble up memory till gone
 return (0);
}
```

```
void out_of_mem() {
 cout <<"programmer supplied new handler called" <<endl;
//free up space & return, throw bad_alloc, abort, or exit
 exit(1);
}
```
#### Exceptions w/ Classes

- Exception handling can enhance the behavior of a **user defined data type (such as adynamic array) by performing error checking.**
- **Errors can occur when new allocates memory or when an index into the array is out of bounds.**
- Errors can be handled in two ways, either by **displaying an error message and continuing processing or by throwing an exception.**

#### Exceptions w/ Classes (version1)

```
class dyn_a1 {
 public:
  explicit dyn_a1(INDEX) throw(); //1D array of size i
  ~dyn_a1() throw(); //destructor
  int &operator[](INDEX) throw(); //subscript operator
 private:
  dyn_a1(const dyn_a1 &); //prohibit copy ctor
  dyn_a1 &operator=(const dyn_a1 &); //prohibit assign
  INDEX d1; //# of elements in 1D array
  int* a0; //base address of all elements
  int dummy; //for out of bounds reference
};
```
## Exceptions w/ Classes (version1)

```
CS202 5- 35
      //Implementation of dyn_a1 constructor and destructor
      inline dyn_a1::dyn_a1(INDEX i) throw() :
       d1(i), //# of 1D array elements
       dummy(0) {
       a0 = new(nothrow) int[i]; //total # elements for 1D array
       if (a0 == 0) { //check if new failed
        cerr <<"new failed in class dyn_a1" <<endl;
        d1 = 0; //set # elements to zero
       }
      }
      inline dyn_a1::~dyn_a1() throw() {
       delete[] a0; //deallocate all array elements
      }
      //Implementation of subscript operator
      inline int &dyn_a1::operator[](INDEX i) throw() {
       if (i<0 || i>=d1) { //check if out of bounds
        cerr <<"out of bounds at index " <<i <<endl;
        return (dummy); //reference to dummy element
       }
       return (a0[i]); //ith element in 1D array
      }
```
#### Exceptions w/ Classes (version2)

```
struct bad_index { //bad index exception type
long index;
};
class dyn_a1 {
 public:
  explicit dyn_a1(INDEX) throw(bad_alloc); //constructor
  ~dyn_a1() throw(); //destructor
  int &operator[](INDEX) throw(bad_index); //subscript op
 private:
  dyn_a1(const dyn_a1 &); //prohibit copy ctor
  dyn_a1 &operator=(const dyn_a1 &); //prohibit assign
  INDEX d1; //# of elements in 1D array
  int* a0; //base address of all elements
};
```
## Exceptions w/ Classes (version2)

```
//Implementation of dyn_a1 constructor and destructor
inline dyn_a1::dyn_a1(INDEX i) throw(bad_alloc) :
 d1(0) { //set to 0 in case of exception
 a0 = new int[i]; //total # elements for 1D array
 d1 = i; //# of 1D array elements
}
inline dyn_a1::~dyn_a1() throw() {
 delete[] a0; //deallocate all array elements
}
```

```
//Implementation of subscript operator
inline int &dyn_a1::operator[](INDEX i) throw() {
 if (i<0 || i>=d1) { //check if out of bounds
  bad_index e; //create bad_index object
  e.index = i; //save bad index
  throw(e); //throw bad_index exception
 }
 return (a0[i]); //ith element in 1D array
}
```
#### Exceptions w/ Classes

- **This change requires that the client program catch and handle the error and determine how to handle it.**
- The class no longer performs error processing.
- **This approach gives the client program control of how errors are handled and the type of error messages provided.**
- To detect when new fails, we use the regular form of **new. If new cannot allocate the necessary space, it automatically throws an exception of type bad\_alloc. If the index is out of bounds, we throw an exception instead of returning.**
- Therefore, we do not need a dummy integer to return. **But, we do need to define a type for the exception that is thrown (bad\_index structure).**

## In Summary

- Exception handling is difficult to do well.
- The exception handling facilities of C++ provide **mechanisms to separate error detection from error processing.**
- **This can significantly improve the organization and reusability of our software.**
- However, it is not a substitute for careful design.
- **Designing software must include considering both normal processing and error processing.**
- When exception handling is poorly used, it can create **more problems than it solves by creating a false sense of security.**
- On the other hand, if used properly, it can improve **the robustness, maintainability, and reusability.**